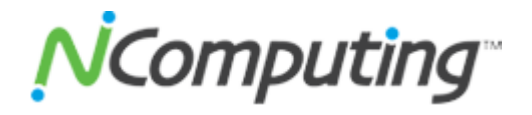

## **Notice of Status Change (NSC) - End-of-Life (EOL) for vSpace Management Center 3.2.21, 3.2.19, 3.1.x, and Earlier Releases**

NComputing hereby announces the EOL date for vSpace Management Center 3.2.21, 3.2.19, 3.1.x and all releases prior. NComputing will cease support for the affected releases on September 28, 2013.

Table 1 describes the EOL milestones, definitions, and dates for the affected vSpace Management Center releases. Table 2 lists the replacement release for the EOL releases affected by this announcement.

Table 1 End-of-Life Milestones and Dates for vSpace Management Center 3.2.21, 3.2.19, 3.1.x, and Earlier Releases:

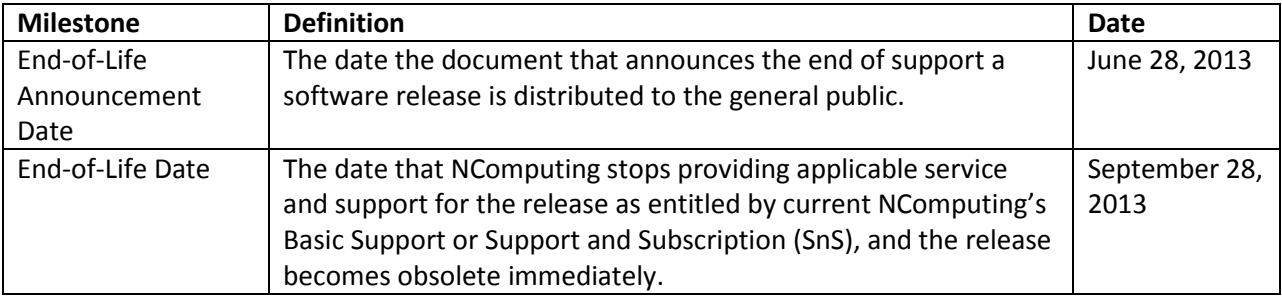

Table 2 vSpace Management Center Releases Affected by This Announcement:

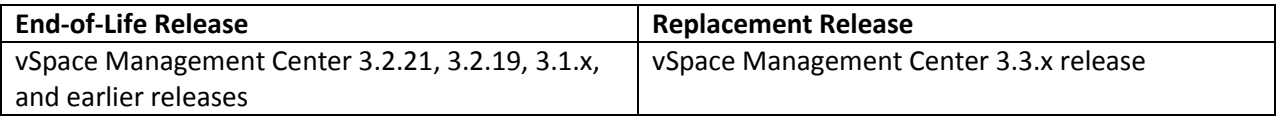

## **Additional Information**

Q: What vSpace Management Center release(s) will continue to be supported after the end-of-life date?

A: As of September 28, 2013, NComputing will continue supporting vSpace Management Center 3.2.23, 3.2.1 (aka Build 3.2.29), and 3.3.0. For the most updated supported releases, please refer to the Product [Lifecycle page.](http://www.ncomputing.com/support/lifecycle)

Q: How can I find out what vSpace Management Center release I am running?

A: The release number is listed on the upper right corner of the vSpace Management Center dashboard.

Q: Where can I download the latest vSpace Management Center software?

A: Please visit the **Software Download page** of the NComputing website.

Q: Where can I find the software upgrade procedure of vSpace Management Center?

A: The procedure is described in the release notes of the latest vSpace Management Center software available on the **Software Download page**.

Q: Do I need to upgrade the thin client firmware as a result of the vSpace Management Center upgrade due to this announcement?

A: Yes, a firmware upgrade is required. Please refer to the vSpace Management Center release notes on th[e Software Download page](http://www.ncomputing.com/support/software-downloads) for information on compatible firmware.

Q: Where can I learn more about NComputing's SnS program?

A: Please visit the **Support Plan page** of the NComputing website.